## **Time Measurement**

### **CS 201 Gerson Robboy Portland State University**

### **Topics**

- **Time scales**
- **Interval counting**
- **Cycle counters**
- **K-best measurement scheme**

# **Computer Time Scales**

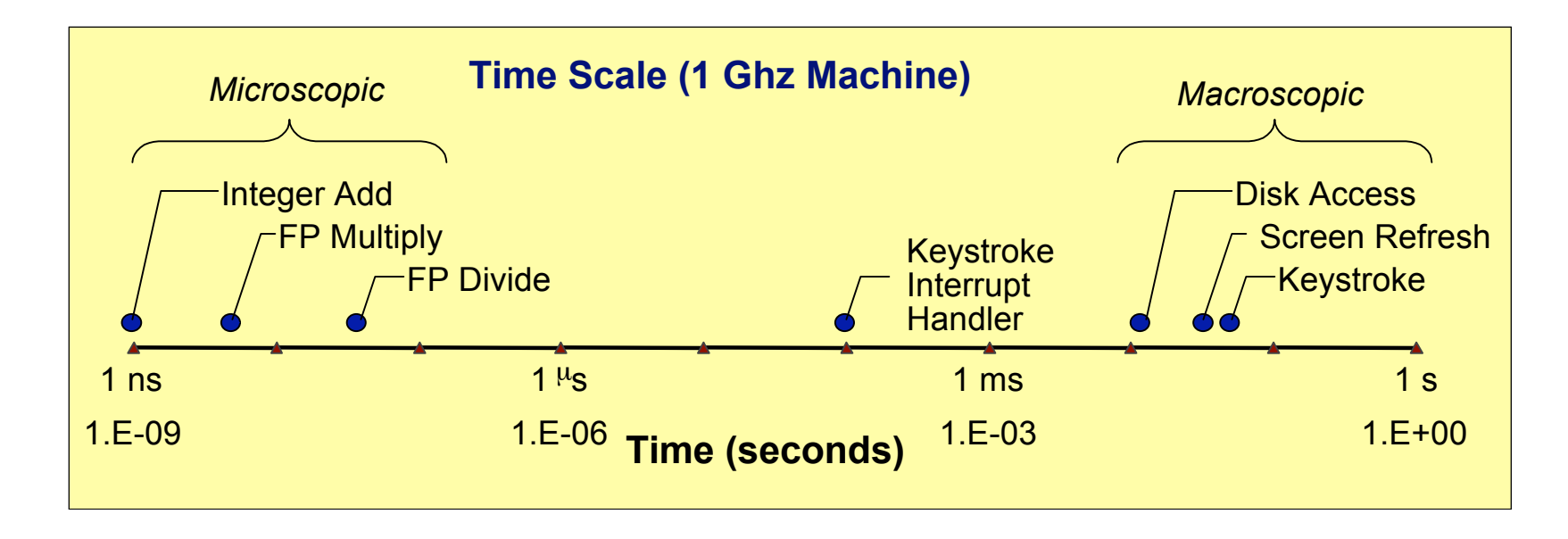

#### **Two Fundamental Time Scales**

- **Processor: ~10–9 sec.**
- **External events: ~10–2 sec.**
	- **Keyboard input**
	- **Disk seek**
	- **Screen refresh**

#### **Implication**

- **Can execute many instructions while waiting for external event to occur**
- **Can alternate among processes without anyone noticing**

## **Measurement Challenge**

### **How Much Time Does Program X Require?**

- **CPU time**
	- **How many total seconds are used when executing X?**
	- **Small dependence on other system activities**
- **Actual ("Wall") Time**
	- **How many seconds elapse between the start and the completion of X?**
	- **Depends on system load, I/O times, etc.**

### **Confounding Factors Confounding Factors**

- **How does time get measured?**
- **Many processes share computing resources**

# **"Time" on a Computer System**

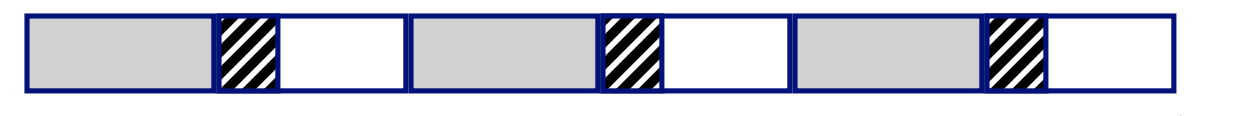

**real (wall clock) time**

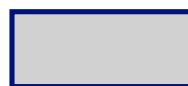

**= user time** (time executing instructions in the user process)

**= system time** (time executing instructions in kernel on behalf **THEM** of user process)

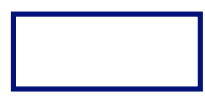

**= some other user's time** (time executing instructions in different user's process)

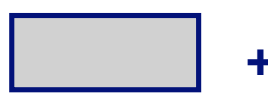

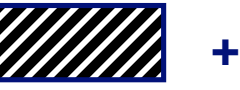

**+** *Willia* + | | = real (wall clock) time

**We will use the word "time" to refer to user time.**

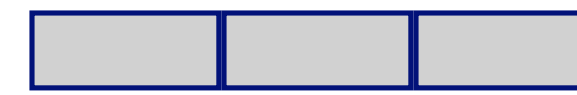

**cumulative user time**

# **Activity Periods: Light Load**

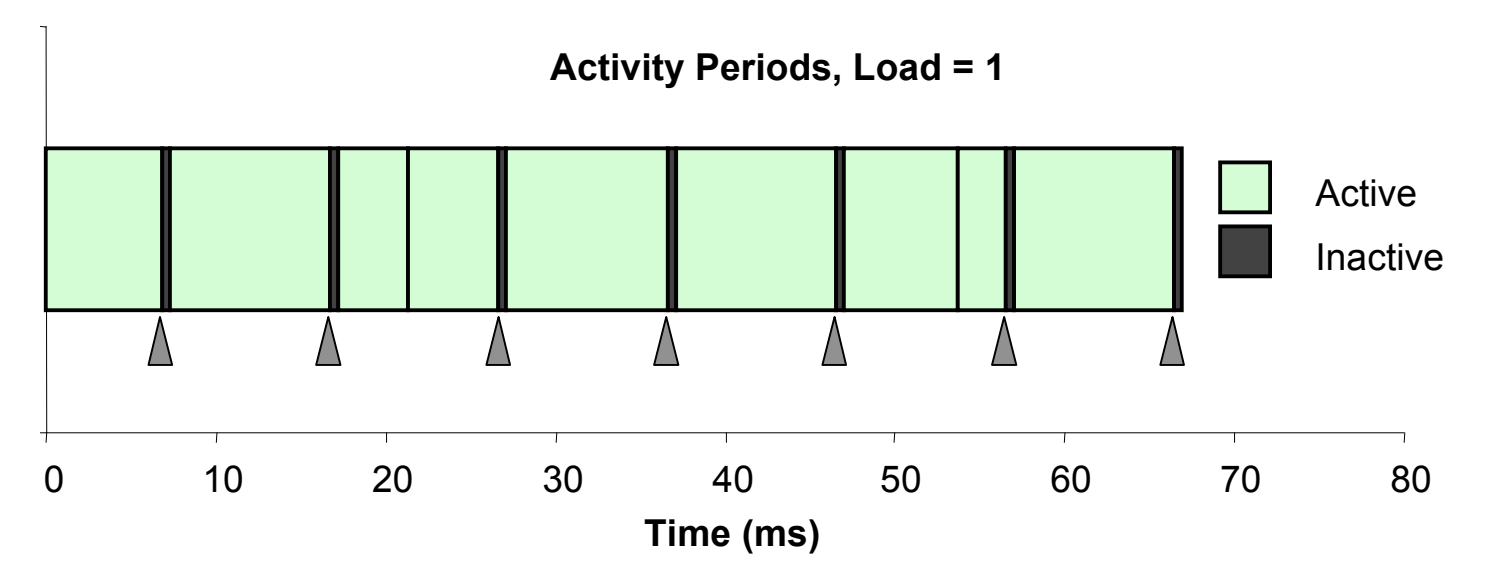

- **Most of the time spent executing one process**
- **Periodic interrupts every 10ms**
	- **Interval timer**
	- **Schedules processes to run**
- **Other interrupts**
	- **Due to I/O activity**
- $\blacksquare$  Inactivity periods
	- **System time spent processing interrupts**
	- **~250,000 clock cycles**

# **Activity Periods: Heavy Load**

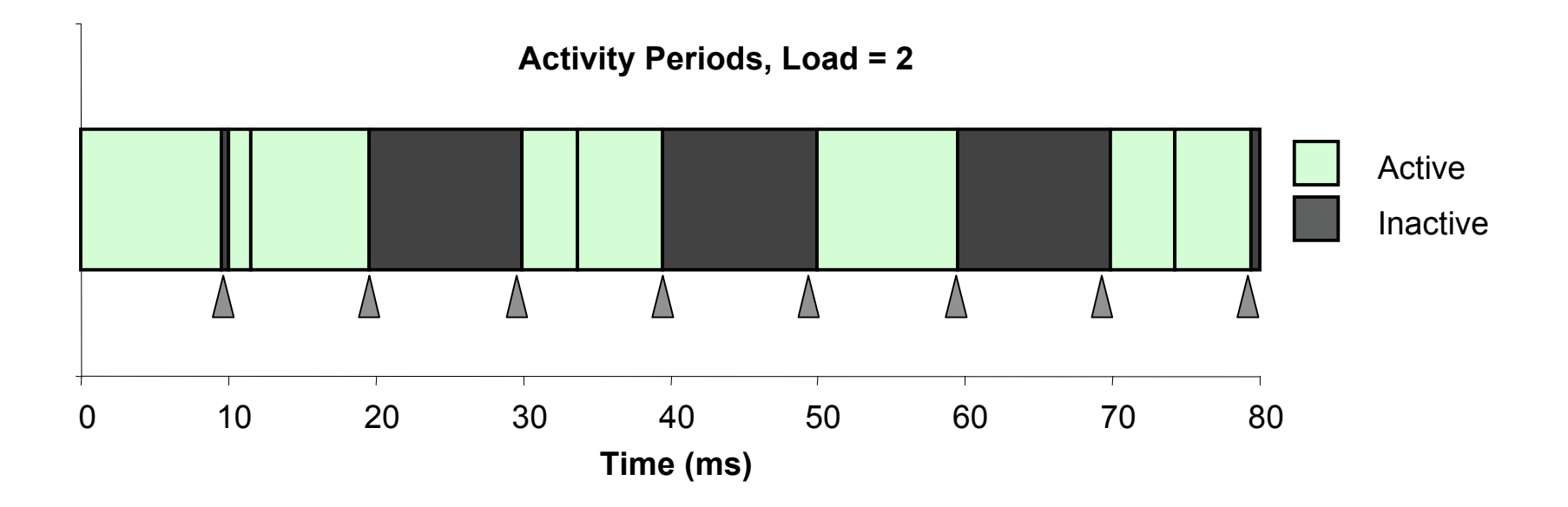

- **Sharing processor with one other active process**
- **From perspective of this process, system appears to be "inactive" for ~50% of the time**
	- **Other process is executing**

# **Interval Counting**

### **OS Measures Runtimes Using Interval Timer**

- **In other words, statistical sampling.**
	- **Similar to profiling.**
- **Maintain 2 counts per process**
	- **User time**
	- **System time**
- **On each timer interrupt, increment counter for executing process**
	- **User time if running in user mode**
	- **System time if running in kernel mode**

# **Interval Counting Example**

### (a) Interval Timings

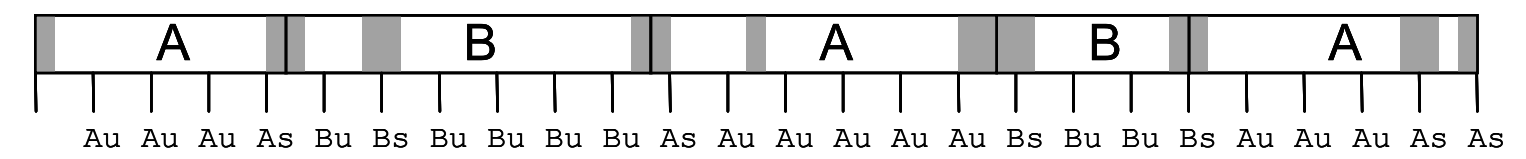

#### (b) Actual Times

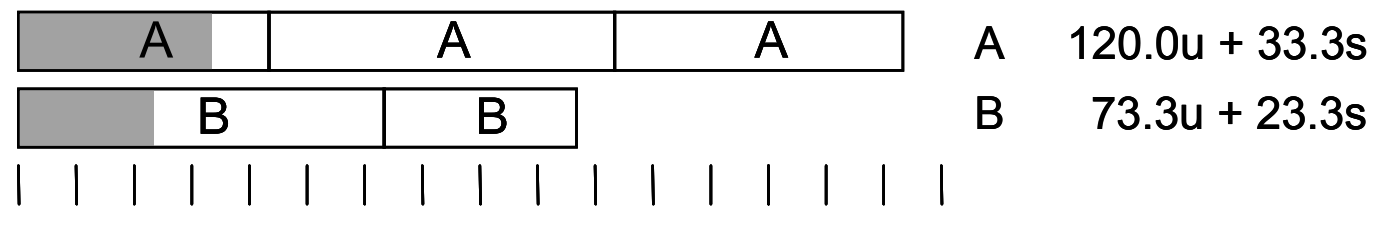

0 10 20 30 40 50 60 70 80 90 100110120130140150160

**Exercise: What timings does the interval timer give us for Au, As, Bu, and Bs? How far off are they from "actual?"**

 $-8-$ 

## **Unix time Command**

**time make osevent gcc -O2 -Wall -g -march=i486 -c clock.c gcc -O2 -Wall -g -march=i486 -c options.c gcc -O2 -Wall -g -march=i486 -c load.c gcc -O2 -Wall -g -march=i486 -o osevent osevent.c . . . 0.820u 0.300s 0:01.32 84.8% 0+0k 0+0io 4049pf+0w**

- **0.82 seconds user time**
	- **82 timer intervals**
- **0.30 seconds system time**
	- **30 timer intervals**
- **1.32 seconds wall time**
- **84.8% of total was used running these processes**
	- **(.82+0.3)/1.32 = .848**

#### **Exactly what process or processes are using that .82 of user time?**

# **Accuracy of Interval Counting**

Minimum

Maximum

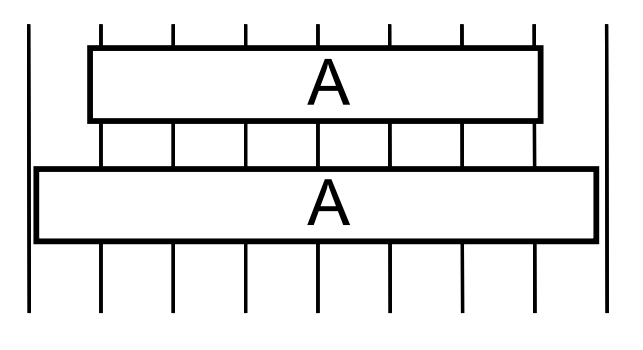

0 10 20 30 40 50 60 70 80

- **Computed time = 70ms**
- **Min Actual = 60 +** ε
- **Max Actual = 80 –** ε

### **Worst Case Analysis Worst Case Analysis**

- **Single process segment measurement can be off by how much?**
- **No bound on error for multiple segments**
	- **Could consistently underestimate, or consistently overestimate**
	- **Pretty unlikely**

# **Accuracy of Int. Cntg. (cont.)**

Minimum

Maximum

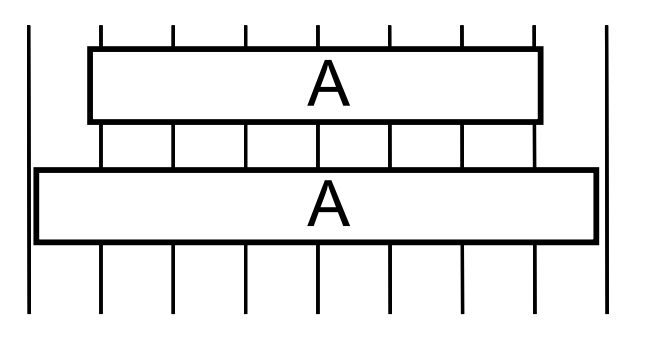

0 10 20 30 40 50 60 70 80

- **Computed time = 70ms**
- **Min Actual = 60 +** ε
- **Max Actual = 80 –** ε

### **Average Case Analysis Average Case Analysis**

- **Over/underestimates tend to balance out**
- **As long as total run time is sufficiently large**
	- **Min run time ~1 second**
	- **100 timer intervals**
- **Consistently miss 4% overhead due to timer interrupts**

## **Cycle Counters**

- **Most modern systems have built in registers that are incremented every clock cycle**
	- **Very fine grained**
	- **Elapsed global time ("wall clock" time)**
- **Accessed with a special instruction**
- **On (recent model) Intel machines:**
	- **It's a 64 bit counter called the time stamp counter.**
	- **Accessed with RDTSC instruction**
	- **RDTSC sets %edx to high order 32-bits, %eax to low order 32-bits**

# **Cycle Counter Period**

### **Wrap Around Times for 550 MHz machine Wrap Around Times for 550 MHz machine**

- **Low order 32 bits wrap around every 232 / (550 \* 106) = 7.8 seconds**
- **High order 64 bits wrap around every 264 / (550 \* 106) = 33539534679 seconds**
	- **1065 years**

### **For 2 GHz machine For 2 GHz machine**

- **Low order 32-bits every 2.1 seconds**
- **High order 64 bits every 293 years**

# **Measuring with Cycle Counter**

### **Main Idea Main Idea**

- **Get current value of cycle counter**
	- **store as pair of unsigned's cyc\_hi and cyc\_lo**
- **Compute something**
- **Get new value of cycle counter**
- **Perform double precision subtraction to get elapsed cycles**

```
/* Keep track of most recent reading of cycle counter */
static unsigned cyc_hi = 0;
static unsigned cyc_lo = 0;
void start_counter()
{
  /* Get current value of cycle counter */
  access_counter(&cyc_hi, &cyc_lo);
}
```
## **So how do you implement access\_counter() in C?**

**Need to do an RDTSC instruction. Need to do an RDTSC instruction.**

- **One way: Write a function in assembly language, in a separate source file, conforming to the C language separate source file, conforming to the C language call/return conventions. call/return conventions.**
- **An easier way with gcc: Use inline assembly code An easier way with gcc: Use inline assembly code**
	- **When you see the syntax, you may not believe it's easier**

# **Accessing Linux Cycle Counter**

**GCC allows inline assembly code with mechanism for matching registers with program variables**

**This only works on x86 machine compiling with GCC**

```
void access_counter(unsigned *hi, unsigned *lo)
{
   /* Get cycle counter */
   asm("rdtsc; movl %%edx,%0; movl %%eax,%1"
       : "=r" (*hi), "=r" (*lo)
       : /* No input */
       : "%edx", "%eax");
}
```
#### **Emit assembly with rdtsc and two movl instructions**

## **Extended ASM: A Closer Look**

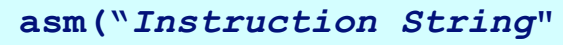

- **:** *Output List*
- **:** *Input List*
- **:** *Clobbers List***);**

```
void access_counter
  (unsigned *hi, unsigned *lo)
{
  /* Get cycle counter */
  asm("rdtsc; movl %%edx,%0; movl %%eax,%1"
      : "=r" (*hi), "=r" (*lo)
      : /* No input */
      : "%edx", "%eax");
}
```
#### **Instruction String**

- **Example 3 Series of assembly commands** 
	- **Separated by ";" or "\n"**
	- **Use "%%" where normally would use "%"**

**}**

## **Extended ASM, Cont.**

```
asm("Instruction String"
      : Output List
      : Input List
      : Clobbers List);
}
```

```
void access_counter
  (unsigned *hi, unsigned *lo)
{
  /* Get cycle counter */
  asm("rdtsc; movl %%edx,%0; movl %%eax,%1"
      : "=r" (*hi), "=r" (*lo)
      : /* No input */
      : "%edx", "%eax");
}
```
#### **Output List Output List**

- **Expressions indicating destinations for values %0, %1, …, %j**
	- **Enclosed in parentheses**
	- **Must be lvalue**
		- » **Value that can appear on LHS of assignment**
- **Tag "=r" indicates that symbolic value (%0, etc.), should be replaced by register**

## **Extended ASM, Cont.**

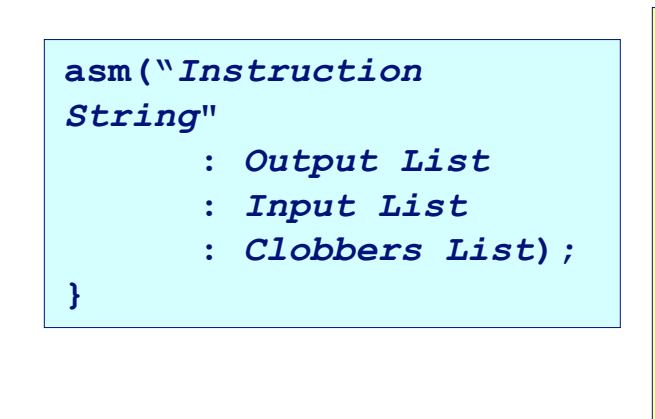

```
void access_counter
  (unsigned *hi, unsigned *lo)
{
  /* Get cycle counter */
  asm("rdtsc; movl %%edx,%0; movl %%eax,%1"
      : "=r" (*hi), "=r" (*lo)
      : /* No input */
      : "%edx", "%eax");
}
```
#### **Input List Input List**

- Series of expressions indicating sources for values  $%$   $j+1$ ,  $%$  $j+2$ , …
	- **Enclosed in parentheses**
	- **Any expression returning value**
- **Tag "r" indicates that symbolic value (%0, etc.) will come from register**

## **Extended ASM, Cont.**

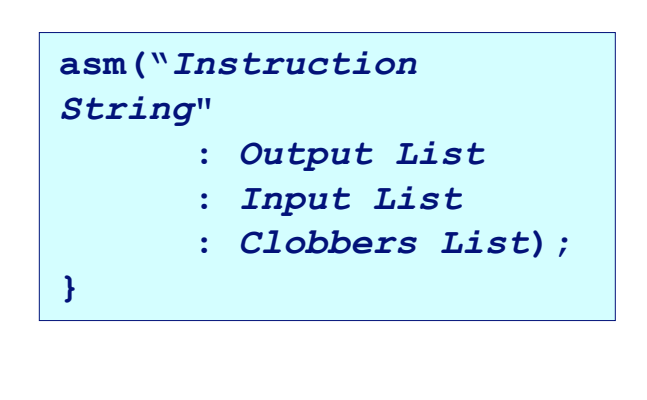

```
void access_counter
  (unsigned *hi, unsigned *lo)
{
  /* Get cycle counter */
  asm("rdtsc; movl %%edx,%0; movl %%eax,%1"
      : "=r" (*hi), "=r" (*lo)
      : /* No input */
      : "%edx", "%eax");
}
```
#### **Clobbers List Clobbers List**

- **List of register names that get altered by assembly instruction**
- **Compiler will make sure doesn't store something in one of these registers that must be preserved across asm**
	- **Value set before & used after**

# **Accessing Cycle Counter, Cont.**

### **Emitted Assembly Code Emitted Assembly Code**

```
movl 8(%ebp),%esi # hi
movl 12(%ebp),%edi # lo
rdtsc; movl %edx,%ecx; movl %eax,%ebx
movl %ecx,(%esi) # Store high bits at *hi
movl %ebx,(%edi) # Store low bits at *lo
```
- **Used %ecx for \*hi (replacing %0)**
- **Used %ebx for \*lo (replacing %1)**
- **Does not use %eax or %edx for value that must be carried across inserted assembly code**

# **Accessing the Cycle Cntr. (cont.)**

**Now are you convinced you Now are you convinced you'll never write one of those? l never write one of those?**

- **Relax, no one ever does, from scratch. Start with an existing snippet of code that looks pretty much like existing snippet of code that looks pretty much like what you want. what you want.**
- **Inline assembly really comes in handy sometimes, once you get used to it. you get used to it.**

## **Completing the Measurement**

 **Perform double precision subtraction to get elapsed cycles Express as double to avoid overflow problems**

```
double get_counter()
{
 unsigned ncyc_hi, ncyc_lo
 unsigned hi, lo, borrow;
 /* Get cycle counter */
  access_counter(&ncyc_hi, &ncyc_lo);
 /* Do double precision subtraction */
  \log lo = \log cyc \log lo;
 borrow = 10 > ncyc 10;
 hi = ncyc_hi - cyc_hi - borrow;
  return (double) hi * (1 << 30) * 4 + lo;
}
```
#### **Why do they do this?**  $borrow = lo > neyc lo;$

# **Timing With Cycle Counter**

### **Determine Clock Rate of Processor**

 **Count number of cycles required for some fixed number of seconds**

```
double MHZ;
int sleep_time = 10;
start counter();
sleep(sleep_time);
MHZ = get_counter()/(sleep_time * 1e6);
```
### **Time Function P**

**First attempt: Simply count cycles for one execution of P**

```
double tsecs;
start counter();
P();
t secs = get counter() / (MHZ * 1e6);
```
## **Measurement Pitfalls**

## **Overhead Overhead**

- **Calling get\_counter() incurs small amount of overhead**
- **Want to measure long enough code sequence to compensate**

## **Unexpected Cache Effects Unexpected Cache Effects**

- **artificial hits or misses**
- **e.g., these measurements were taken with the Alpha cycle counter:**

```
foo1(array1, array2, array3); /* 68,829 cycles */
foo2(array1, array2, array3); /* 23,337 cycles */
 vs.
foo2(array1, array2, array3); /* 70,513 cycles */
foo1(array1, array2, array3); /* 23,203 cycles */
```
# **Dealing with Cache Effects**

- **Execute function once to "warm up" the cache**
	- **Both data and instructions**

```
P(); /* Warm up cache */
start counter();
P();
cmeas = get_counter();
```
- **Issue: Some functions don't execute in cache**
- **Depends on both the algorithm and the data set**
	- **Need to do measurements with appropriate data**

# **Multitasking Effects**

### **Cycle Counter Measures Elapsed Time Cycle Counter Measures Elapsed Time**

- **Keeps accumulating during periods of inactivity**
	- **System activity**
	- **Running other processes**

### **Key Observation Key Observation**

- **Cycle counter never underestimates program run time**
- **Possibly overestimates by large amount**

### **K-Best Measurement Scheme K-Best Measurement Scheme**

- **Perform up to N (e.g., 20) measurements of function**
- **See if fastest K (e.g., 3) within some relative factor** ε **(e.g., 0.001)**

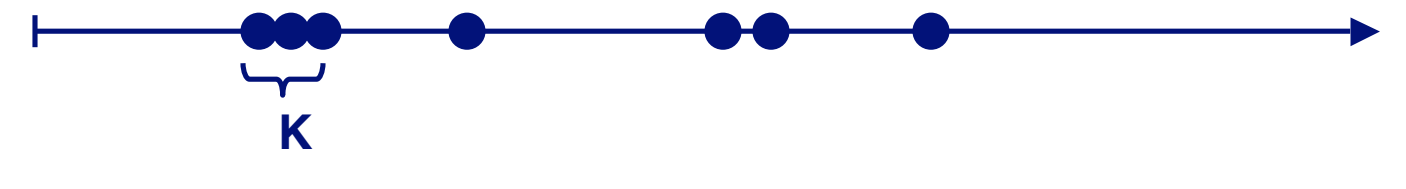

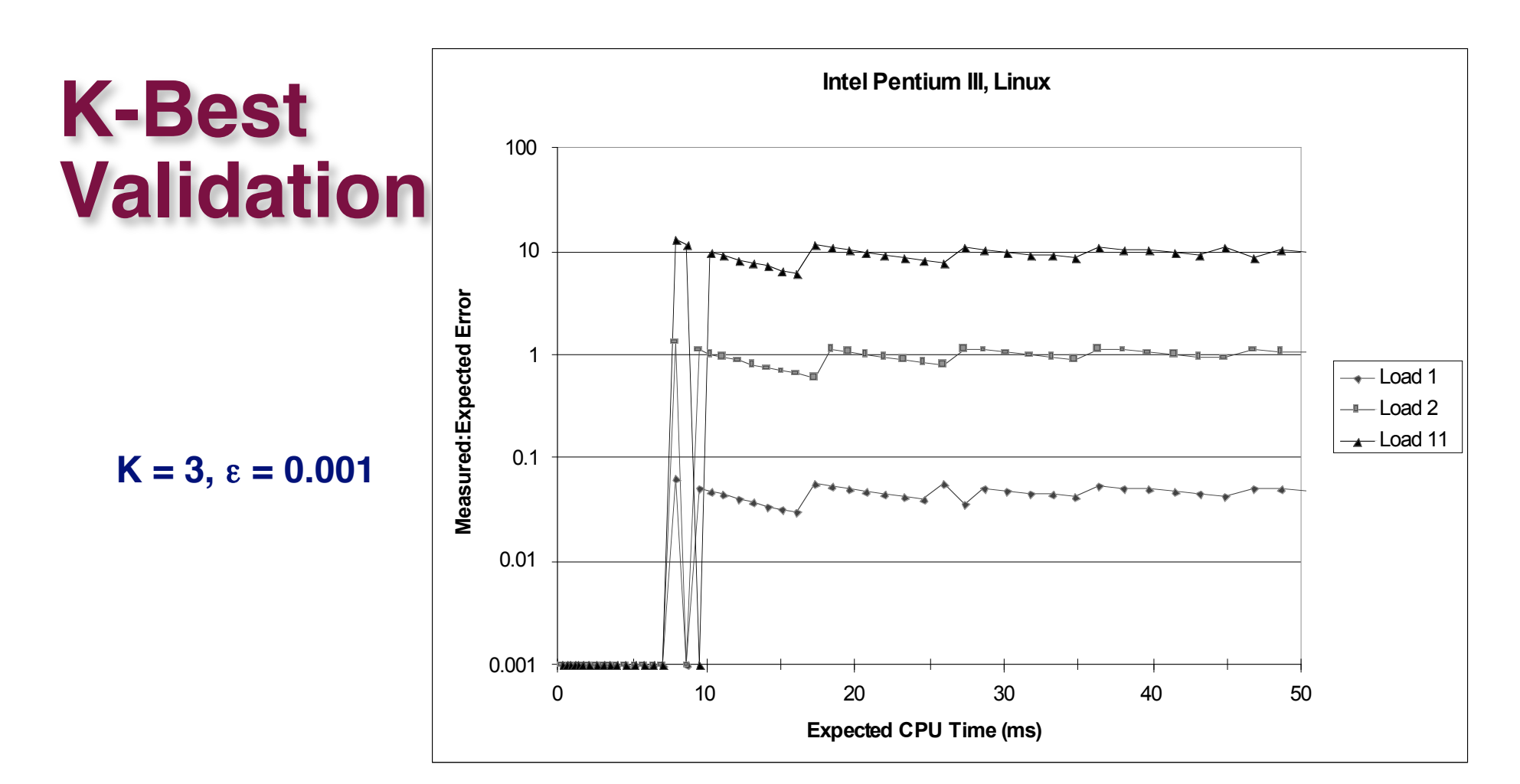

#### **Very good accuracy for < 8ms**

- **Within one timer interval**
- **Even when heavily loaded**

#### **Less accurate of > 10ms**

- **Light load: ~4% error**
	- **Interval clock interrupt handling**
- **Heavy load: Very high error**

# **Time of Day Clock**

- **Unix gettimeofday() function**
- **Return elapsed time since reference time (Jan 1, 1970)**
- $\blacksquare$  Implementation
	- **Uses interval counting on some machines**
		- » **Coarse grained**
	- **Uses cycle counter on others**
		- » **Fine grained, but significant overhead and only 1 microsecond resolution**

```
#include <sys/time.h>
#include <unistd.h>
  struct timeval tstart, tfinish;
 double tsecs;
 gettimeofday(&tstart, NULL);
 P();
 gettimeofday(&tfinish, NULL);
 tsecs = (tfinish.tv_sec - tstart.tv_sec) +
      1e6 * (tfinish.tv_usec - tstart.tv_usec);
```
# **Nice things about gettimeofday()**

- **Portable! Portable!**
- **No need to do double-precision integer arithmetic No need to do double-precision integer arithmetic**
- **1 Microsecond resolution is pretty good for most 1 Microsecond resolution is pretty good for most purposes purposes**

# **K-Best Using gettimeofday**

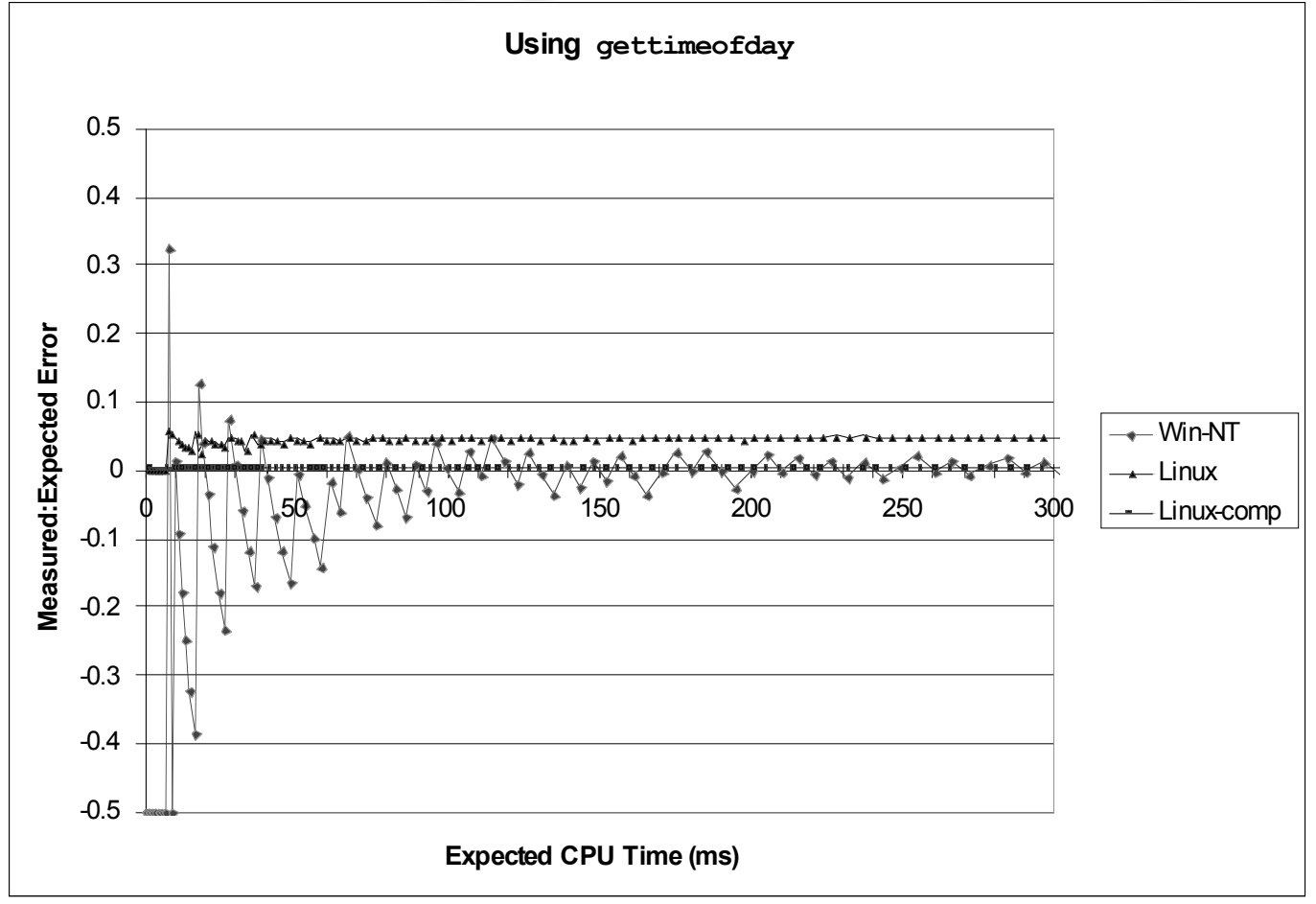

#### **Linux**

- **As good as using cycle counter**
- $-31-$ **For times > 10 microseconds**

#### **Windows**

- $\blacksquare$  Implemented by interval **counting**
- **Too coarse-grained**

## **Measurement Summary**

### **Timing is highly case and system dependent Timing is highly case and system dependent**

- **What is overall duration being measured?**
	- **> 1 second: interval counting is OK**
	- **<< 1 second: must use cycle counters**
- **On what hardware / OS / OS version?**
	- **Accessing counters**
		- » **How gettimeofday is implemented**
	- **Timer interrupt overhead**
	- **Scheduling policy**

### **Devising a Measurement Method Devising a Measurement Method**

- **Long durations: use Unix timing functions**
- **Short durations**
	- **If possible, use gettimeofday**
	- **Otherwise must work with cycle counters**
	- **K-best scheme most successful**

– 32 –